版 次:1

印刷时间:2009年09月01日

16

ISBN 9787111281153

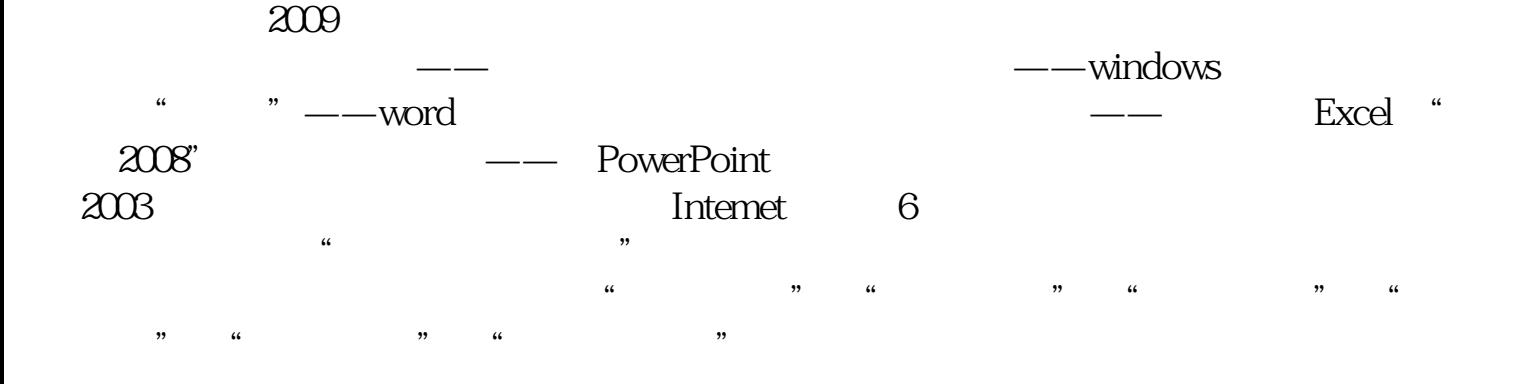

 $\frac{1}{\sqrt{2}}$ 

 子项目三 计算机安全——更专业地操控计算机  $--$ windows

 子项目三 听音乐、看电影——享受无限生活  $\ddots$   $\cdots$   $\cdots$   $\cdots$   $\cdots$   $\cdots$   $\cdots$   $\cdots$   $\cdots$   $\cdots$   $\cdots$ 

 $\longrightarrow$ 

 $\qquad \qquad \text{Excel}$ 

"  $2008$ " —— PowerPoint 2003

 $---$ Intemet

ASCII

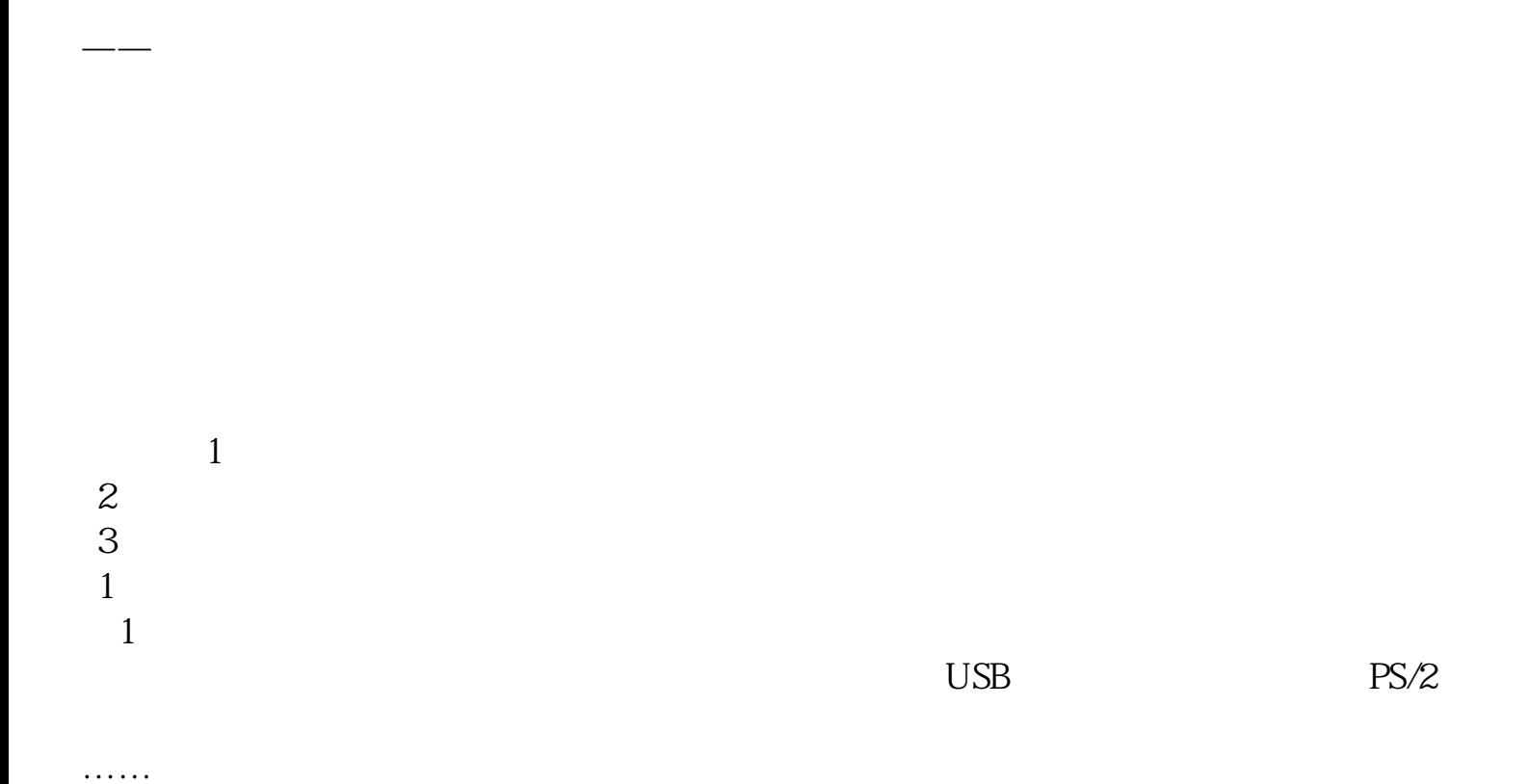

本站所提供下载的PDF图书仅提供预览和简介,请支持正版图书。 www.tushupdf.com